## 电子表格 引用参数

[概述](#page-0-0) [界面介绍](#page-0-1)

## <span id="page-0-0"></span>概述

引用参数是指在单元格中获取当前报表参数的值,当参数值切换并刷新数据时,引用参数的单元格数据会跟随变化。

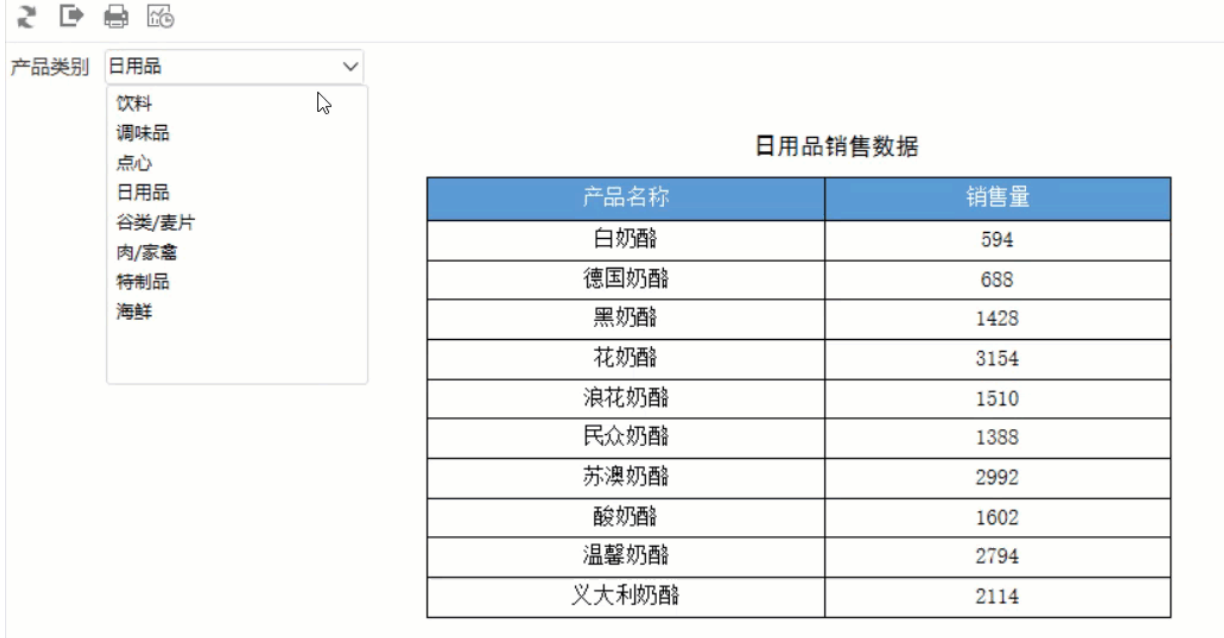

## <span id="page-0-1"></span>界面介绍

点击工具栏的 引用参数 按钮, 弹出"引用参数值"界面, 如图:

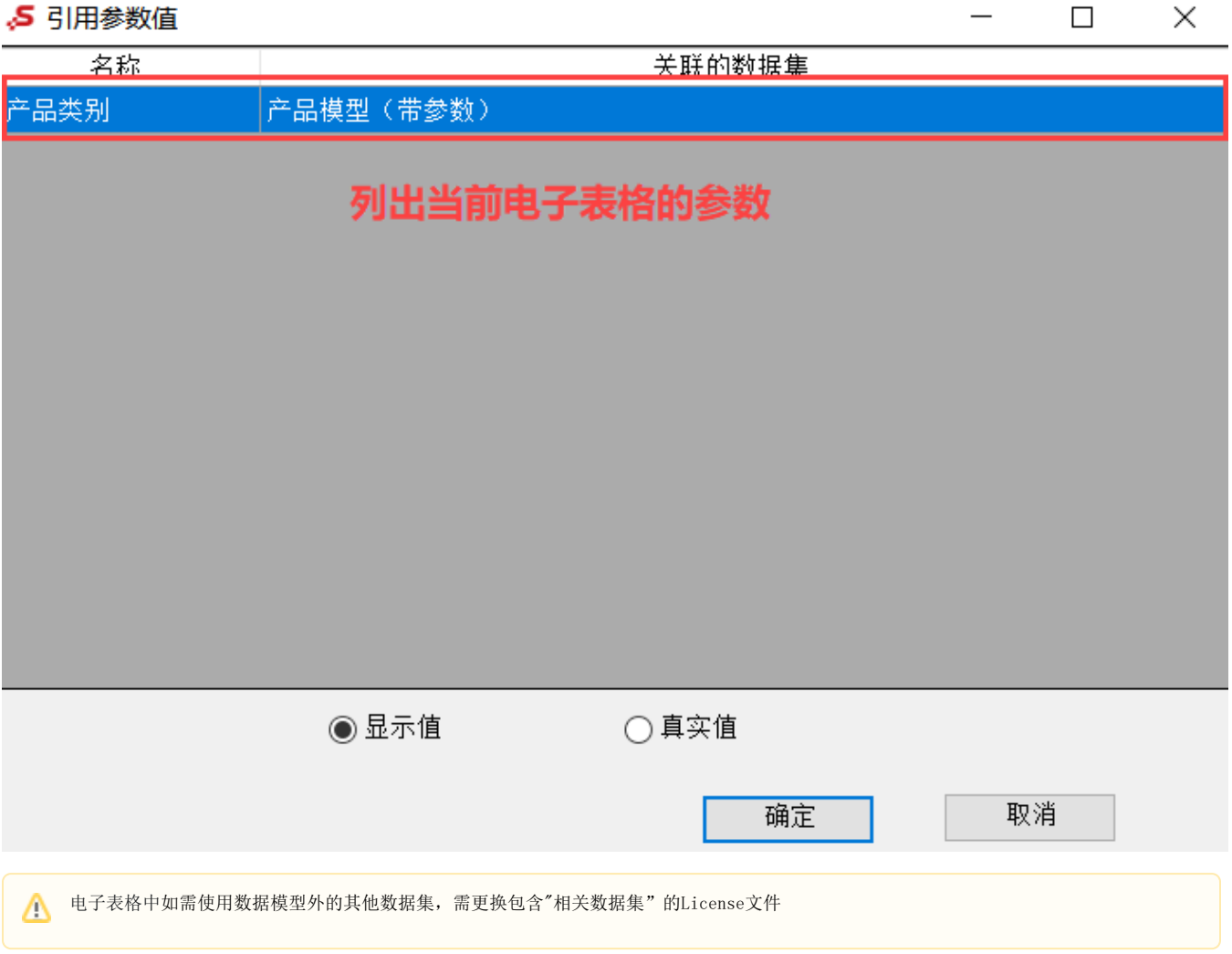

界面功能说明如下:

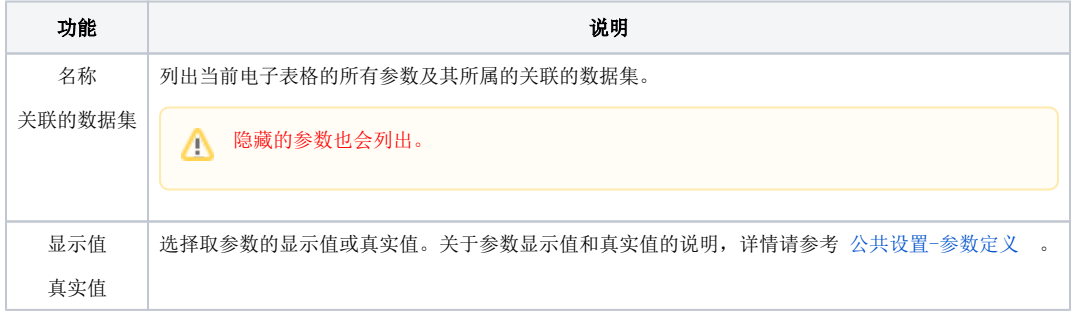